How To [Manually](http://new.inmanuals.com/get.php?q=How To Manually Shut Down Macbook) Shut Down Macbook >[>>>CLICK](http://new.inmanuals.com/get.php?q=How To Manually Shut Down Macbook) HERE<<<

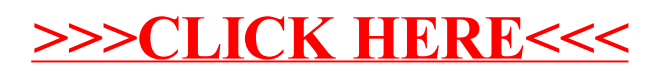